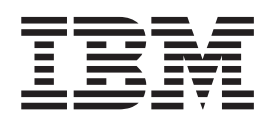

IBM Cúram Social Program Management

# Guia do Cúram Nominees

*Versão 6.0.5*

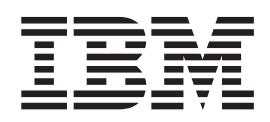

IBM Cúram Social Program Management

# Guia do Cúram Nominees

*Versão 6.0.5*

**Nota**

Antes de usar essas informações e o produto suportado por elas, leia as informações em ["Avisos" na página 19](#page-28-0)

#### **Revisado em: Maio de 2013**

Esta edição se aplica ao IBM Cúram Social Program Management v6.0 5 e a todas as liberações subsequentes até que seja indicado de maneira diferente em novas edições.

Materiais Licenciados - Propriedade da IBM.

#### **© Copyright IBM Corporation 2012, 2013.**

© Cúram Software Limited. 2011. Todos os direitos reservados.

# **Índice**

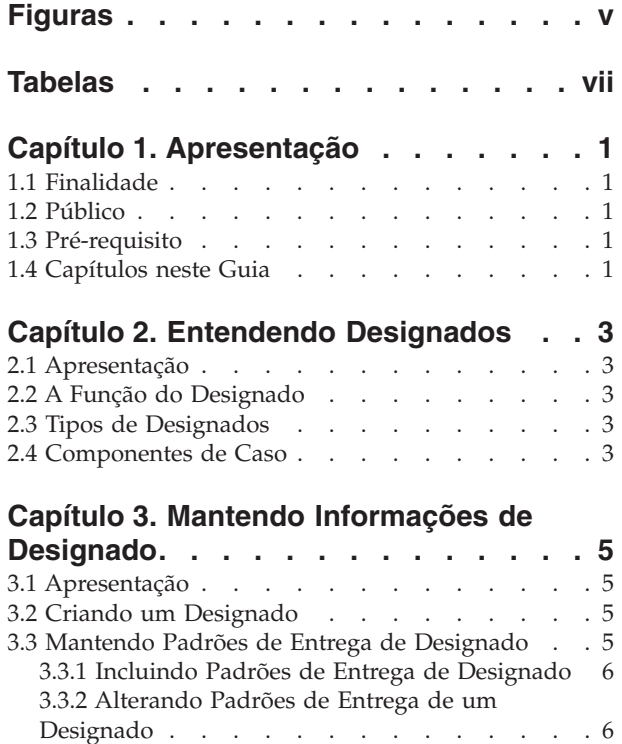

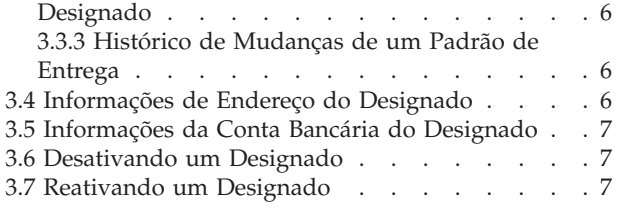

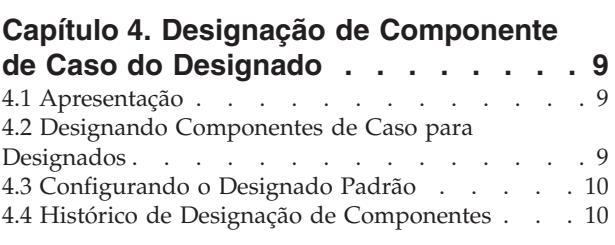

#### **[Capítulo 5. Pagando e Faturando](#page-20-0)**

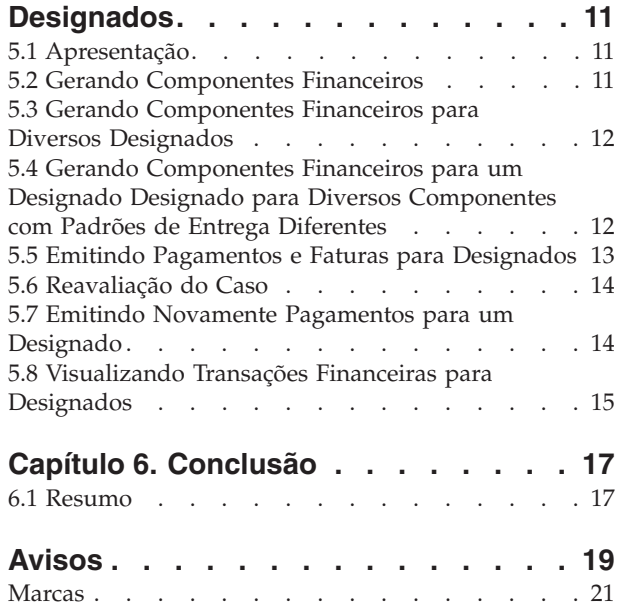

## <span id="page-6-0"></span>**Figuras**

## <span id="page-8-0"></span>**Tabelas**

## <span id="page-10-0"></span>**Capítulo 1. Apresentação**

#### **1.1 Finalidade**

O propósito deste guia é fornecer uma visão geral do negócio da funcionalidade designada no aplicativo. Com a leitura deste guia, os leitores terão um entendimento básico de como os designados são usados para o recebimento de pagamentos e contas que são emitidos em relação aos casos de entrega de produto ativos.

Para entender melhor esses conceitos, esse guia deve ser lido totalmente. O guia não foi projetado para ser usado como um guia de treinamento ou do usuário.

#### **1.2 Público**

Este guia é destinado a qualquer leitor interessado em entender os conceitos de negócios do processamento do designado.

#### **1.3 Pré-requisito**

Os leitores devem estar familiarizados com o gerenciamento de casos integrados e o processamento financeiro antes da leitura deste guia. Designados são destinatários designados dos pagamentos e faturas em relação aos componentes de casos elegíveis. Para saber mais, consulte o Cúram Integrated Case Management Guide e o Cúram Financials Guide.

#### **1.4 Capítulos neste Guia**

A lista a seguir descreve os capítulos dentro deste guia:

#### **Entendendo Designados**

Este capítulo apresenta a função do designado. Ele também descreve os tipos de participantes diferentes que podem exercer a função de designado em um caso e fornecer uma visão geral dos componentes de casos.

#### **Mantendo Informações de Designado**

Este capítulo fornece uma visão geral sobre a criação de designados, manutenção de padrões de entrega de designado, endereços e contas bancárias e desativação de designados.

#### **Designação de Componente de Designado**

Este capítulo fornece uma visão geral da designação de componentes de casos para designados. Isso inclui a designação de componentes individuais aos designados, configuração do designado padrão e a visualização do histórico de designação de componente.

#### **Pagando e Faturando Designados**

Este capítulo fornece uma visão geral do processamento financeiro que ocorre quando os componentes de casos são designados aos designados. O processamento financeiro facilita a entrega de componentes de casos aos designados.

## <span id="page-12-0"></span>**Capítulo 2. Entendendo Designados**

#### **2.1 Apresentação**

O cliente principal é o destinatário padrão dos pagamentos e contas para os quais ele foi identificado como elegível. Dessa forma, o sistema designa automaticamente a função do participante do caso como "designado" para o cliente principal. Pessoas, funcionários e representantes podem receber manualmente a função de designado do caso.

#### **2.2 A Função do Designado**

Se uma pessoa for o cliente principal e o destinatário de pagamentos e faturas, a pessoa possui duas funções no caso; "cliente principal" e "designado". O sistema automaticamente coloca o cliente principal na função de designado quando o caso é criado no sistema. O único momento em que a pessoa não exerce ambas as funções é quando a pessoa solicita que um participante alternativo receba os pagamentos e faturas em seu nome.

Se um participante recebe pagamentos e faturas em vez do cliente principal, esse participante executa a função do designado no caso. Pagamentos e faturas podem ser emitidos para um designado alternativo durante o período de tempo que o cliente principal for elegível e pelo tempo mais longo ou mais curto requerido pelo cliente principal.

#### **2.3 Tipos de Designados**

Qualquer membro da família, pessoa, empregador ou representante envolvido com o caso ou registrado no sistema pode ser designado manualmente à função do designado. Por exemplo, qualquer pessoa morando no mesmo domicílio que o cliente principal dependente pode ser designado para receber pagamentos em seu nome. Um empregador pode receber pagamentos em nome de um cliente principal empregado na empresa. Um representante legal pode receber pagamentos em nome de um cliente principal hospitalizado.

#### **2.4 Componentes de Caso**

A elegibilidade do caso determina a titularidade do cliente principal para um ou mais componentes de casos. Os componentes de casos são o resultado da determinação de elegibilidade bem-sucedida. Em outras palavras, os componentes de casos definem a que o cliente principal está autorizado se for identificado como elegível.

Os componentes de caso possuem um objetivo financeiro ou não financeiro. Geralmente, os objetivos financeiros consistem em taxas. Por exemplo, a taxa para um determinado componente de caso pode ser \$70 uma vez por semana. Um objetivo não financeiro pode resultar no cliente principal ser recomendado para uma avaliação de elegibilidade adicional para um produto diferente.

Pagamentos e faturas são emitidos para designados em relação a um ou mais componentes de casos. Para receber um pagamento ou uma fatura, seu componente de caso associado é automaticamente designado ao designado pelo sistema ou explicitamente designado ao designado por um usuário. O pagamento ou a fatura é, então, emitido ao designado durante o processamento de pagamento.

## <span id="page-14-0"></span>**Capítulo 3. Mantendo Informações de Designado**

## **3.1 Apresentação**

Este capítulo fornece informações sobre a manutenção de informações do designado. A criação do designado coloca um participante diferente do cliente principal na função de designado. Os padrões de entrega podem ser incluídos ou alterados para um designado para facilitar a entrega de pagamentos e faturas. O endereço e as informações da conta bancária são registrados para estabelecer o destino de pagamentos e faturas emitidos para o novo designado. Assim que um designado é criado em um caso, o designado pode ser desativado ou reativado por solicitação do cliente principal.

### **3.2 Criando um Designado**

Para assegurar que pagamentos e faturas sejam emitidos com êxito, um registro de designado é automaticamente criado para o cliente principal. Os registros de designados podem ser criados manualmente para qualquer participante do caso, pessoas registradas e empregadores. Se necessário, um registro de designado também pode ser criado para um participante que ainda não está registrado no sistema, o que resultará na criação de um participante de tipo "representante". Como parte do processo de criação do designado, o novo designado deve ser registrado adequadamente.

Durante a criação do designado, pelo menos um padrão de entrega deve ser registrado para o designado. A organização usa o padrão de entrega para estabelecer o destino para pagamentos e faturas. Por exemplo, pagamentos em cheque são enviados para o endereço de um designado. Pagamentos de Transferência Eletrônica são transferidos para a conta bancária de um designado. A moeda do designado também é registrada. Se nenhum padrão de entrega for especificado, o padrão de entrega padrão do produto, se existir um, será designado ao designado. Se nenhum padrão de entrega padrão foi designado ao produto, então o primeiro padrão de entrega designado ao cliente principal do caso de entrega de produto será designado ao designado.

Para estabelecer o melhor local em que o designado pode interagir com a organização, o escritório preferencial do designado é selecionado na lista de escritórios públicos da organização. Também registrado para novos designados é o seu relacionamento com o cliente principal. Exemplos de relacionamentos incluem cônjuge, irmãos e parentes mais próximos. O sistema armazena automaticamente um relacionamento "auto" para o designado quando o cliente principal também é o designado no caso.

Sempre que um participante é colocado na função de designado, uma função de participante do caso adicional de "designado" é automaticamente criada para o participante. Por exemplo, se uma pessoa possui duas funções de participante, "cliente principal" e "designado", ambas as funções aparecem na página da lista de participantes do caso.

Quando um designado é criado, o status do designado é "ativo". Apenas designados ativos podem ser designados aos componentes do caso. Para obter informações sobre a designação de componentes do caso para designados, consulte [4.2, "Designando Componentes de Caso para Designados", na página 9.](#page-18-0)

#### **3.3 Mantendo Padrões de Entrega de Designado**

Um padrão de entrega do designado especifica um método e uma frequência de entrega pelos quais um designado é pago ou faturado em nome do cliente principal para componentes de casos elegíveis. Por exemplo, um designado optar por ser pago em cheque (método de entrega) no primeiro dia de cada mês (frequência de entrega). Um designado pode ter quantos padrões de entrega ativos que desejar para acomodar uma série de opções de pagamento/faturamento. Esta seção fornece informações sobre a

<span id="page-15-0"></span>inclusão dos padrões de entrega do designado, atualização dos detalhes do padrão de entrega e acompanhamento do histórico de atualizações realizadas em cada padrão de entrega.

#### **3.3.1 Incluindo Padrões de Entrega de Designado**

Quando a função de designado é designada ao cliente principal, o padrão de entrega do caso padrão é automaticamente incluído como um padrão de entrega do designado para assegurar que haja, pelo menos, um método para a entrega. Os padrões de entrega podem ser incluídos durante o processo de criação do designado e como parte da manutenção de informações do designado ao longo do tempo.

Mais de um padrão de entrega pode estar ativo para um designado para o mesmo período de tempo. Diversos padrões de entrega são incluídos em um designado para permitir que um designado receba componentes de casos por padrões de entrega diferentes. Por exemplo: João da Silva é o cliente principal para um caso e está autorizado para dois componentes de casos: Assistência de Receita e Abono Médico. O caso é criado com o padrão de entrega "Mensal em Cheque". Todos os componentes de casos são designados a João da Silva com o padrão de entrega "Mensal em Cheque". João da Silva deseja receber pagamentos para o componente Abono Médico semanalmente. Para permitir isso, o padrão de entrega "Semanal em Cheque" pode ser incluído para João da Silva e o componente Abono Médico podem ser designado a João da Silva com o padrão de entrega "Semanal em Cheque". Isso permitirá que João da Silva receba pagamentos para os componentes Assistência de Receita e Abono Médico mensal e semanalmente, respectivamente.

#### **3.3.2 Alterando Padrões de Entrega de um Designado**

Um usuário pode alterar o padrão de entrega para um padrão diferente se ele não for adequado para um designado receber pagamentos por um método ou uma frequência de entrega específica. Um padrão de entrega alternativo pode ser selecionado na lista de padrões de entrega definidos para o produto. Durante a alteração do padrão de entrega, a data de vigência para o novo padrão de entrega deve ser inserida. Por exemplo, um designado pode preferir receber pagamentos em dinheiro em vez de cheque no próximo mês. O padrão de entrega "Semanal em Cheque" pode ser alterado para "Semanal em Dinheiro" com uma data de vigência para o primeiro dia do próximo mês.

Quando um padrão de entrega é alterado, todos os componentes designados ao designado usando esse padrão de entrega serão automaticamente designados ao designado com o novo padrão de entrega a partir da data especificada. Por exemplo, o padrão de entrega "Semanal em Cheque" foi criado para João da Silva a partir de 1º de agosto. Os componentes de Assistência Médica e Abono Médico foram designados a João da Silva com o padrão de entrega "Semanal em Cheque" a partir de 1º de agosto. Se o padrão de entrega for posteriormente alterado para "Semanal em Dinheiro" a parti de 8 de agosto, ambos os componentes serão designados ao padrão de entrega "Semanal em Dinheiro" a partir de 8 de agosto.

#### **3.3.3 Histórico de Mudanças de um Padrão de Entrega**

Um histórico de todas as mudanças realizadas em um padrão de entrega é mantido para cada padrão de entrega. O histórico de padrão de entrega mantém um registro de todas as mudanças realizadas nos padrões de entrega designados a um designado e inclui a data de início, a data de encerramento e o status do padrão de entrega. Ao visualizar o histórico de mudanças de um padrão de entrega, o usuário pode entender como o padrão de entrega foi alterado ao longo do tempo para um designado.

#### **3.4 Informações de Endereço do Designado**

A informação de endereço é usada para estabelecer o destino para pagamentos e faturas emitidos pela organização. Pagamentos em cheque, pagamentos em voucher e faturas não podem ser enviados a um designado, a menos que o endereço do designado seja registrado. O sistema seleciona automaticamente o endereço principal especificado para o designado durante o registro como o destino para o qual todos os pagamentos e faturas devem ser emitidos. Se necessário, um usuário pode alterar o destino para pagamentos e faturas criando um novo endereço ou selecionando um endereço alternativo na lista de endereços especificados durante o registro do participante. Quando um novo endereço é criado para um

<span id="page-16-0"></span>designado, o endereço também é incluído na lista de endereços do participante do designado. Quando um endereço usado por um designado é modificado para um participante, o sistema atualizará automaticamente a informação de endereço para o designado. Isso assegurará que todos os pagamentos e faturas subsequentes sejam emitidos para o endereço que é selecionado como o destino pelo usuário.

#### **3.5 Informações da Conta Bancária do Designado**

As informações de conta bancária são usadas para facilitar a transferência de pagamentos de Transferência Eletrônica para uma conta bancária do designado. Os pagamentos de Transferência Eletrônica não podem ser realizados para um designado, a menos que as informações da conta bancária do designado estejam registradas no sistema. Todos os pagamentos de Transferência Eletrônica para o designado são realizados para a conta bancária selecionada. Se um designado tiver uma única conta bancária, então essa conta bancária será automaticamente designada como a conta bancária a ser usada para pagamentos de Transferência Eletrônica. Se um designado tiver mais de uma conta bancária, então nenhuma conta bancária é configurada por padrão para pagamentos de Transferência Eletrônica. Em vez disso, uma conta bancária deve ser selecionada manualmente na lista de contas bancárias registradas para um designado especificado durante o registro.

Se necessário, um usuário pode alterar a conta bancária para uma conta bancária diferente para a qual os pagamentos de Transferência Eletrônica subsequentes podem ser realizados. Um usuário pode fazer isso criando uma nova conta bancária ou selecionando uma conta bancária na lista de contas bancárias registradas para um participante durante o registro. Quando uma conta bancária é criada para um designado, a conta bancária também é incluída na lista de contas bancárias do participante do designado. Quando uma conta bancária selecionada para um designado é modificada na página do participante, o sistema atualizará automaticamente as informações para o banco. Isso assegurará que todos os pagamentos e faturas subsequentes sejam realizados na conta bancária correta que é selecionada pelo usuário.

#### **3.6 Desativando um Designado**

Para assegurar que pagamentos e faturas sejam emitidos para designados válidos, qualquer designado que não receba mais pagamentos ou faturas em nome do cliente principal pode ser desativado. Por exemplo, um marido que é designado para receber pagamentos em nome de sua esposa não deverá ser mais elegível para receber esses pagamentos no caso de um divórcio. Quando um designado é desativado, o status do designado é alterado de 'ativo' para 'inativo'. Os designados inativos não podem ser designados para componentes de casos. Um cliente principal ou um designado que esteja recebendo ativamente componentes de casos não pode ser desativado.

#### **3.7 Reativando um Designado**

Designados desativados podem ser reativados. A reativação de um designado reativa os detalhes do designado no caso e reapresenta o participante como um possível designado ao qual os componentes de casos podem ser designados. Um designado pode ser reapresentado a qual momento por solicitação do cliente principal. O status do designado reativado é "ativo".

#### <span id="page-18-0"></span>**Capítulo 4. Designação de Componente de Caso do Designado**

#### **4.1 Apresentação**

Este capítulo fornece uma visão geral da designação dos componentes de casos para um designado. Quando um caso é criado, o sistema automaticamente designa todos os componentes de casos para o cliente principal com o padrão de entrega especificado durante a criação do caso. As designações de componentes podem ser alteradas posteriormente para adequação às necessidades do cliente. Este capítulo fornece informações sobre como os componentes de casos podem ser designados a diferentes designados ou ao mesmo designado, mas com um padrão de entrega diferente. Este capítulo também fornece informações na configuração de um designado como padrão e na visualização do histórico de designação de componente.

#### **4.2 Designando Componentes de Caso para Designados**

Um usuário pode designar explicitamente um ou mais componentes de casos a um designado com um padrão de entrega conforme necessário. Designar um componente de caso a um designado instrui o sistema a emitir pagamentos e faturas em relação a esse componente para o designado. Sempre que um componente de caso for designado a um designado, um padrão de entrega na lista de padrões de entrega do designado e uma data de designação de componente devem ser especificados. A data de designação do componente pode ser especificada ou a data de início do caso pode ser usada. Essa data é a data a partir da qual a designação de componente entra em vigor.

Apenas um designado pode ser designado a um componente de caso em um determinado momento. Em outras palavras, os períodos de tempo durante os quais os designados são designados ao mesmo componente de caso não podem se sobrepor. Observe que, no caso de um componente de pagamento insuficiente, onde o pagamento seja único, o pagamento não pode ser dividido entre nomeados diferentes em períodos diferentes. Um usuário pode designar um ou mais componentes de casos ao mesmo designado diversas vezes, contanto que padrões de entrega diferentes sejam especificados. Por exemplo, um caso possui dois componentes associados a ele, um componente de Assistência de Receita e um componente de Assistência Médica. O sistema designa automaticamente ambos os componentes a João da Silva, que é o cliente principal com um padrão de entrega "Mensal em Cheque", que é especificado quando o caso é criado. João da Silva gostaria de receber pagamentos mensais para o componente de Assistência de Receita, enquanto prefere receber pagamentos semanais para o componente de Abono Médico. Para atender os requisitos do cliente, o responsável pelo caso pode designar um novo padrão de entrega "Semanal em Cheque" a João da Silva e, em seguida, designar o componente de Abono Médico a João da Silva com o novo padrão de entrega. Todos os pagamentos em relação aos dois componentes agora serão emitidos para John usando os padrões de entrega necessários.

Um usuário também pode criar um novo designado e designar um ou mais componentes de casos ao designado. Por exemplo, um caso possui dois componentes associados a ele, um componente de Assistência de Receita e um componente de Assistência Médica. O sistema designa automaticamente ambos os componentes a João da Silva, que é o cliente principal com um padrão de entrega "Mensal em Cheque", que é especificado quando o caso é criado. João da Silva deseja que sua esposa, Maria da Silva, receba pagamentos para o componente de Abono Médico. O responsável pelo caso pode, então, incluir Maria da Silva como um segundo designado no caso e designar explicitamente o componente de Assistência Médica para Maria da Silva selecionando qualquer padrão de entrega que tenha sido criado para Maria. Todos os pagamentos em relação ao componente de Abono Médico agora serão emitidos para Maria da Silva.

#### <span id="page-19-0"></span>**4.3 Configurando o Designado Padrão**

Um usuário pode especificar qualquer designado existente no caso como o designado padrão. O usuário deve especificar um padrão de entrega para o designado se o designado tiver diversos padrões de entrega ativos. Se o designado tiver apenas um padrão de entrega ativo, o sistema seleciona automaticamente esse padrão de entrega para associação ao designado padrão. O sistema designa automaticamente quaisquer componentes que não são designados explicitamente a outro designado para o designado padrão usando o padrão de entrega selecionado. Quando um caso é criado, o sistema reconhece o cliente principal como o designado padrão e designa automaticamente todos os componentes de casos a essa pessoa. Um usuário pode alterar posteriormente o designado padrão para qualquer outro designado existente no caso.

A configuração do designado padrão instrui o sistema a redesignar automaticamente qualquer componente de caso que ainda não foi designado explicitamente a outro designado para esse designado específico usando o padrão de entrega selecionado. Por exemplo, Maria da Silva é o cliente principal em um caso. Há dois componentes associados ao caso, um componente de Assistência de Receita e um componente de Abono Médico. Quando o caso é criado, ambos os componentes são designados automaticamente para Maria da Silva com o padrão de entrega especificado durante a criação do caso pelo sistema.

João da Silva é criado como um segundo designado no caso e é configurado como o designado padrão por um usuário. O sistema redesigna ambos os componentes para João da Silva. Se John tiver apenas um padrão de entrega ativo, o sistema seleciona automaticamente esse padrão de entrega para associação a esses componentes. Se ele tiver mais de um padrão de entrega, um padrão de entrega deve ser selecionado para cada componente. João da Silva é criado como um terceiro designado no caso e o componente de Assistência de receita é explicitamente designado a ele. Como João da Silva é o designado padrão para o caso, o componente de Abono Médico permanece designado a João da Silva porque ele não foi explicitamente designado a outro designado.

Pagamentos e faturas não podem ser emitidos em relação aos componentes não designados. Portanto, configurar um designado padrão assegura que todos os componentes para os quais uma pessoa está elegível sejam designados a um designado.

#### **4.4 Histórico de Designação de Componentes**

Um histórico de designação de componente é mantido automaticamente para cada componente de caso. O histórico de designação de componente mantém um registro de todos os designados e seus padrões de entrega designados a um componente de caso ao longo do tempo. O histórico de designação de componente é atualizado sempre que um componente é designado a um designado e sempre que um designado escolhe um novo padrão de entrega para esse componente de caso. O histórico lista todos os designados anteriores designados ao componente, assim como as datas de designação para o componente. O histórico também indica se a designação iniciou a partir da data de início do caso.

## <span id="page-20-0"></span>**Capítulo 5. Pagando e Faturando Designados**

#### **5.1 Apresentação**

Este capítulo fornece informações sobre a geração de componentes financeiros e o processamento financeiro por trás da emissão de pagamentos e contas para designados. Além disso, este capítulo fornece informações sobre reavaliação do caso, regeneração de pagamentos para designados e visualização de transações de designados.

#### **5.2 Gerando Componentes Financeiros**

Um componente financeiro é um planejamento financeiro para a entrega de um pagamento ou uma fatura. O sistema usa as informações de designação de componente de caso para gerar esses componentes financeiros. Os componentes financeiros para benefícios são planejamentos de pagamentos. Os componentes financeiros para deveres financeiros são planejamentos de faturamento.

Os componentes financeiros são automaticamente gerados quando o caso é ativado e o cliente principal é determinado como elegível para um componente de caso. Se o cliente principal for elegível, o sistema calcula o período de tempo coberto pelo planejamento de pagamento ou faturamento. Por exemplo, um componente financeiro pode planejar um pagamento de \$50 para João da Silva por Transferência Eletrônica a cada semana, a partir de 1º de junho.

Um padrão de entrega especifica o método de entrega e a frequência de entrega pelos quais um designado é pago ou faturado. Os padrões de entrega associados aos componentes de casos são usados para determinar um planejamento financeiro para a entrega de componentes de casos com um objetivo financeiro. Por exemplo, o Componente de Assistência de Receita tem uma taxa semanal de \$70. O caso é criado com o padrão de entrega "Mensal em Cheque com Adiantamento no 1º Dia do Mês". O componente de Assistência de Receita é designado ao designado padrão com o padrão de entrega "Mensal em Cheque com Adiantamento no 1º Dia do Mês". Quando o caso é ativado, o sistema usa as informações de componente de caso e padrão de entrega para criar um planejamento financeiro para a entrega do Componente de Assistência de Receita. O pagamento será emitido em cheque para o designado no início de cada mês para a quantia de \$280 (com taxa semanal de \$70 no mês).

Cada componente financeiro criado contém as informações a seguir:

- v O nome do designado que receberá o pagamento ou a fatura.
- v O nome do cliente principal para quem a titularidade foi determinada.
- v A quantia a ser paga ou faturada.
- v O método de entrega, por exemplo, Cheque, Transferência Eletrônica.
- v A frequência de entrega, por exemplo, Semanal com adiantamento em uma Segunda-feira.
- v O período de cobertura do planejamento de pagamento ou faturamento.

Se qualquer dedução ou pagamento de terceiros for criada no caso ou em qualquer componente de caso associado ao caso, os componentes financeiros adicionais chamados "componentes financeiros secundários" são criados. Os componentes financeiros secundários são planejamentos para fazer deduções de pagamentos. Eles são criados quando as deduções são configuradas para casos de benefício.

#### <span id="page-21-0"></span>**5.3 Gerando Componentes Financeiros para Diversos Designados**

Os componentes financeiros são gerados no formato designado por designado. Um componente de caso pode ser designado a diversos designados em diferentes períodos de tempo. Quando há diversos designados designados ao componente de caso específico, os componentes financeiros são gerados por designado e divididos usando o padrão de entrega do designado. O exemplo a seguir descreve como os componentes financeiros são gerados quando há dois designados do caso designados para o mesmo componente de caso durante períodos de tempo diferentes:

Há dois designados em um caso: João da Silva e Maria da Silva. João da Silva é o cliente principal e é designado ao componente de caso Benefício Pessoal Máximo a partir de 5 de abril que é a data de início do caso. O padrão de entrega de João da Silva é "Semanal com atraso em uma quarta-feira". Maria da Silva é o segundo designado no caso. Em 12 de abril, o componente de caso Benefício Pessoal Máximo é designado para Maria da Silva. O padrão de entrega de Maria da Silva é "Semanal com adiantamento em uma sexta-feira". A taxa diária para o componente Benefício Pessoal Máximo é \$10. A taxa semanal é \$70. A data de encerramento do caso é 5 de maio.

O *componente financeiro* a seguir é gerado para João da Silva:

v Período de Cobertura: 5 de abril a 11 de abril Quantia: \$70 (taxa semanal) Data de Vencimento do Pagamento: Quarta-feira, 12 de abril

Os componentes financeiros a seguir são gerados para Maria da Silva:

- v Período de Cobertura: 12 de abril a 13 de abril Quantia: \$20 (taxa diária) Data de Vencimento do Pagamento: 14 de abril
- v Período de Cobertura: 14 de abril a 5 de maio Quantia: \$70 (taxa semanal) Data de Vencimento do Pagamento: 14 de abril, 21 de abril, 28 de abril.

John recebe pagamentos uma semana em atraso todas as quartas-feiras. Portanto, João da Silva tem um pagamento com vencimento na segunda quarta-feira após a data de início do caso, por exemplo, 12 de abril.

O padrão de entrega de Maria da Silva é "Semanal com adiantamento em uma sexta-feira". Portanto, Maria tem seu primeiro pagamento com vencimento na primeira sexta-feira após a data de designação do componente, ou seja, 14 de abril. Um pagamento é emitido em 14 de abril que cobre dia 12, quarta-feira, dia 13, quinta-feira e a semana de 14 de abril a 20 de abril.

Maria tem um segundo pagamento com vencimento em 21 de abril. Este pagamento cobre a semana de 21 de abril a 27 de abril. Em 28 de abril, Maria recebe um terceiro pagamento. Este pagamento cobre a semana de 28 de abril a 4 de maio. A data de encerramento do caso é 5 de maio, portanto, nenhum pagamento é emitido de 4 de maio em diante.

#### **5.4 Gerando Componentes Financeiros para um Designado Designado para Diversos Componentes com Padrões de Entrega Diferentes**

Um designado pode ser designado a diversos componentes com diferentes padrões de entrega para cada componente para o mesmo período de tempo. O exemplo a seguir descreve como os componentes financeiros são gerados quando um designado é designado a diversos componentes de casos com diferentes padrões de entrega para o mesmo período de tempo.

<span id="page-22-0"></span>João da Silva é o cliente principal e possui dois padrões de entrega: "Semanal por Cheque com Adiantamento na Segunda-feira" e "Mensal por Cheque com Adiantamento no 1º Dia do Mês". O Componente de Assistência de receita é designado a João da Silva com o padrão de entrega "Semanal por Cheque com Adiantamento na Segunda-feira" e o Componente de Assistência Médica com o padrão de entrega "Mensal por Cheque com Adiantamento no 1º Dia do Mês" a partir de 1º de novembro que é a data de início do caso.

A taxa diária para os Componentes de Assistência de Receita e Assistência Médica são \$10 e \$15, respectivamente. A data de encerramento do caso é 31 de dezembro.

Os componentes financeiros a seguir são gerados para João da Silva para o Componente de Assistência de Receita:

- v Período de Cobertura: 1º de novembro a 26 de dezembro
	- Quantia: \$70 (taxa semanal)

Data de Vencimento do Pagamento: 1º de novembro, 8 de novembro, 15 de novembro, 22 de novembro, 29 de novembro 6 de dezembro, 13 de dezembro, 20 de dezembro e 27 de dezembro.

v Período de Cobertura: 27 de dezembro a 31 de dezembro Quantia: \$50 (taxa diária) Data de Vencimento do Pagamento: 27 de dezembro

O componente financeiro a seguir é gerado para João da Silva para o Componente de Assistência Médica:

v Período de Cobertura: 1º de novembro a 31 de dezembro

Quantia: \$450 (taxa mensal)

Data de Vencimento de Pagamento: 1º de novembro, 1º de dezembro

João da Silva recebe pagamentos pelo Componente de Assistência de Receita com adiantamento a cada semana em uma segunda-feira em novembro e dezembro. Como a última semana não consiste em um período de entrega completo, ou seja, 7 dias, o sistema cria outro componente financeiro para o período de 27 de dezembro a 31 de dezembro.

João da Silva também recebe pagamentos para o Componente de Assistência Médica com adiantamento em 1º de novembro e 1º de dezembro.

#### **5.5 Emitindo Pagamentos e Faturas para Designados**

Pagamentos e faturas são emitidos automaticamente aos designados durante o processamento financeiro. Por exemplo, a organização pode emitir pagamentos quando um processo em lote é executado no início de cada mês. Durante o processamento financeiro, os componentes financeiros são processados em um item de linha de instrução financeira. Cada item de linha de instrução financeira é uma instância de um pagamento ou fatura a ser emitida para um designado. Por exemplo, um componente financeiro especifica que um designado deve receber \$25 por semana, a partir de 1º de maio. Em 1º de maio, o componente financeiro é efetivamente processado em um item de linha de instrução financeira. O item de linha de instrução financeira é, então, criado semanalmente até a data de encerramento do período de cobertura do componente financeiro.

As informações transferidas a partir do componente financeiro até o item de linha de instrução incluem o nome do designado, o padrão de entrega, uma quantia de crédito ou débito e o período de tempo coberto pelo pagamento ou fatura.

A quantia de crédito ou débito é aplicada a um designado ou conta de caso durante o período de cobertura específico contido no componente financeiro. Por exemplo, um item de linha de instrução pode indicar que um designado recebeu \$25 pelo período de cobertura de 1º de maio até 31 de maio.

<span id="page-23-0"></span>Os itens de linhas de instrução financeira são, então, movimentados em instruções financeiras. As instruções financeiras são geradas em pagamentos ou faturas para designados. A movimentação consolida vários pagamentos ou faturas para um designado. Por exemplo, uma instrução que representa quatro pagamentos separados pode ser criada e emitida para um designado como um único pagamento. Se um participante for um designado em mais de um caso, a movimentação é consolidada em todos os casos, todos os pagamentos que são devidos ao designado na mesma data.

Quando um pagamento ou fatura é gerado para um designado, um instrumento financeiro é automaticamente registrado pelo sistema. Instrumentos financeiros são os registros de pagamentos ou faturas reais emitidas ou recebidas pela organização. Os instrumentos financeiros são registrados para instruções financeiras. Por exemplo, um instrumento de pagamento é registrado quando um pagamento é emitido para um designado.

#### **5.6 Reavaliação do Caso**

A reavaliação do caso reavalia pagamentos ou faturas quando há mudança na circunstância registrada no caso. A reavaliação do caso pode resultar na criação de pagamentos em excesso e pagamentos insuficientes no caso. Por exemplo, se, originalmente, João da Silva pagar \$50, mas uma mudança na evidência torná-lo elegível para \$40, João da Silva receberá em fatura \$10 para retificar o pagamento em excesso.

Um pagamento em excesso ocorre quando uma quantia muito alta é paga no caso. Um pagamento insuficiente ocorre quando uma quantia muita baixa é paga no caso. Se um pagamento em excesso ou pagamento insuficiente for detectado durante a reavaliação do caso, com base na configuração da administração, um caso de pagamento em excesso ou pagamento insuficiente ou um caso de correção de pagamento é automaticamente criado.

Pagamentos e faturas criados para retificar pagamentos em excesso e pagamentos insuficientes são automaticamente emitidos para o designado que recebeu a quantia do pagamento original. Um nomeado alternativo pode ser designado para receber o pagamento insuficiente; no entanto, ao contrário dos casos de benefícios, o pagamento não pode ser dividido entre vários nomeados de diferentes períodos de tempo por que um pagamento insuficiente é um pagamento único. A fim de que um nomeado diferente receba o pagamento insuficiente, o intervalo de data da designação do componente de caso para o nomeado alternativo deve abranger todo o período de cobertura do componente de pagamento insuficiente do benefício. Se o intervalo de data da designação do componente de caso não abranger todo o período de cobertura, então o nomeado original receberá todo o pagamento insuficiente.

#### **5.7 Emitindo Novamente Pagamentos para um Designado**

Os pagamentos cancelados podem ser emitidos novamente para o designado original ou um designado alternativo. Por exemplo, um usuário pode emitir novamente um pagamento em cheque que foi anteriormente cancelado porque foi perdido na postagem.

Um usuário pode emitir novamente um pagamento para o designado original ou para um designado alternativo. O usuário deve especificar o padrão de entrega com o qual o pagamento deve ser novamente emitido se o designado tiver diversos padrões de entrega. Se o designado ao qual o pagamento está sendo emitido tiver apenas um padrão de entrega, o sistema automaticamente emitirá novamente o pagamento para o designado com esse padrão de entrega.

Por exemplo, se o designado original entrar em tratamento desde a emissão do pagamento original, o novo pagamento pode ser emitido novamente para a clínica de tratamento.

Pagamentos podem ser novamente emitidos para designados que já foram criados no caso. Em outras palavras, apenas designados que existem no caso podem ser selecionados para nova emissão de pagamentos.

#### <span id="page-24-0"></span>**5.8 Visualizando Transações Financeiras para Designados**

As transações financeiras entre a organização e os designados são automaticamente registradas pelo sistema na lista de finanças para o caso. A lista de finanças de casos exibe o nome do designado que recebeu o pagamento ou a fatura, a quantia da transação, o tipo da transação, por exemplo, pagamento, e a data na qual a transação foi efetivada.

Uma visualização de todos os instrumentos de pagamento que são emitidos para uma pessoa é fornecida a partir do Gerenciador do Participante. Esta visualização lista todos os pagamentos emitidos para uma pessoa em sua capacidade como um designado em todos os casos. Por exemplo, se uma pessoa for um designado em dois casos, os pagamentos emitidos para a pessoal em relação a ambos os casos são emitidos.

## <span id="page-26-0"></span>**Capítulo 6. Conclusão**

#### **6.1 Resumo**

A seguir está um resumo dos principais conceitos abordados neste guia:

- v Um designado é um participante que recebe pagamentos e faturas da organização.
- v Empregador, pessoa e tipos de participantes representantes podem ser colocados na função de designado durante a criação do designado.
- v O aplicativo fornece a capacidade de manter o endereço do designado e as informações de conta bancária do designado. Ele também permite que um designado seja desativado e reativado.
- v O aplicativo fornece a capacidade de um designado ter diversos padrões de entrega. O padrão de entrega para um designado pode ser mudado. Isso permite que os designados recebam pagamentos e faturas no momento e no formato mais adequados a eles.
- v O aplicativo também fornece a capacidade de designar explicitamente componentes de casos a designados para que um designado possa receber pagamentos e faturas emitidos em relação a componentes de casos individuais.
- v Quando um componente de caso é designado a um designado, ocorre o processamento financeiro e um pagamento ou uma fatura é emitida ao designado em relação ao componente designado.

### <span id="page-28-0"></span>**Avisos**

Essas informações foram desenvolvidas para produtos e serviços oferecidos nos Estados Unidos. É possível que a IBM não ofereça em outros países os produtos, serviços ou recursos discutidos neste documento. Consulte o representante IBM local para obter informações sobre os produtos e serviços disponíveis atualmente em sua área. Qualquer referência a produtos, programas ou serviços IBM não significa que somente produtos, programas ou serviços IBM possam ser utilizados. Qualquer produto, programa ou serviço funcionalmente equivalente, que não infrinja nenhum direito de propriedade intelectual da IBM poderá ser utilizado. Entretanto, a avaliação e verificação da operação de qualquer produto, programa ou serviço não IBM são de responsabilidade do Cliente. A IBM pode ter patentes ou solicitações de patentes pendentes relativas a assuntos descritos nesta publicação. O fornecimento dessa publicação não concede ao Cliente nenhuma licença para essas patentes. Pedidos de licença devem ser enviados, por escrito para

Gerência de Relações Comerciais e Industriais da IBM Brasil

Av. Pasteur 138-146

Rio de Janeiro, RJ

Botafogo

CEP 22290-240

Para pedidos de licença relacionados a informações de DBCS (Conjunto de Caracteres de Byte Duplo), entre em contato com o Departamento de Propriedade Intelectual da IBM em seu país ou envie pedidos de licença, por escrito, para:

Intellectual Property Licensing

Lei de Propriedade Legal e Intelectual.

IBM Japan Ltd.

19-21, Nihonbashi-Hakozakicho, Chuo-ku

Tokyo 103-8510, Japan

O parágrafo a seguir não se aplica ao Reino Unido ou qualquer outro país em que tais disposições não estejam de acordo com a legislação local: A INTERNATIONAL BUSINESS MACHINES CORPORATION FORNECE ESTA PUBLICAÇÃO "NO ESTADO EM QUE SE ENCONTRA", SEM GARANTIA DE NENHUM TIPO, SEJA EXPRESSA OU IMPLÍCITA, INCLUINDO, MAS A ELAS NÃO SE LIMITANDO, AS GARANTIAS IMPLÍCITAS DE NÃO INFRAÇÃO, COMERCIALIZAÇÃO OU ADEQUAÇÃO A UM DETERMINADO PROPÓSITO. Alguns países não permitem a exclusão de garantias expressas ou implícitas em certas transações; portanto, essa disposição pode não se aplicar ao Cliente.

Essas informações podem conter imprecisões técnicas ou erros tipográficos. Periodicamente, são feitas alterações nas informações aqui contidas; tais alterações serão incorporadas em futuras edições desta publicação. A IBM pode fazer aperfeiçoamentos e/ou alterações nos produtos ou programas descritos nesta publicação a qualquer momento sem aviso prévio.

Referências nestas informações a Web sites não IBM são fornecidas apenas por conveniência e não representam de forma alguma um endosso a esses Web sites. Os materiais contidos nesses Web sites não fazem parte dos materiais deste produto IBM e a utilização desses Web sites é de inteira responsabilidade do Cliente.

A IBM pode utilizar ou distribuir as informações fornecidas da forma que julgar apropriada sem incorrer em qualquer obrigação para com o Cliente. Licenciados deste programa que desejam obter informações sobre este assunto com objetivo de permitir: (i) a troca de informações entre programas criados independentemente e outros programas (incluindo este) e (ii) a utilização mútua das informações trocadas, devem entrar em contato com:

Gerência de Relações Comerciais e Industriais da IBM Brasil

AV. Pasteur, 138-146

Botafogo

Rio de Janeiro, RJ

CEP 22290-240

Estas informações podem estar disponíveis, observadas as condições e os termos apropriados, incluindo, em alguns casos, o pagamento de uma taxa.

O programa licenciado descrito neste documento e todo o material licenciado disponível são fornecidos pela IBM sob os termos do IBM Customer Agreement, do Contrato de Licença do Programa Internacional IBM ou de qualquer outro contrato equivalente.

Quaisquer dados de desempenho contidos aqui foram determinados em ambientes controlados. Portanto, os resultados obtidos em outros ambientes operacionais poderão variar significativamente. Algumas medidas podem ter sido tomadas em sistemas de nível de desenvolvimento e não há garantia de que tais medidas sejam iguais em sistemas normalmente disponíveis. Além disso, algumas medidas podem ter sido estimadas por meio de extrapolação. O resultado real pode variar. Os usuários deste documento devem verificar os dados aplicáveis para seus ambientes específicos.

As informações relativas a produtos não IBM foram obtidas junto aos fornecedores dos respectivos produtos, de seus anúncios publicados ou de outras fontes disponíveis publicamente.

A IBM não testou estes produtos e não pode confirmar a precisão de seu desempenho, compatibilidade nem qualquer outra reivindicação relacionada a produtos não-IBM. Dúvidas sobre a capacidade de produtos não-IBM devem ser encaminhadas diretamente a seus fornecedores.

Todas as declarações relacionadas aos objetivos e intenções futuras da IBM estão sujeitas a alterações ou cancelamento sem aviso prévio e representam apenas metas e objetivos.

Todos os preços da IBM mostrados são preços de varejo sugeridos pela IBM, são atuais e estão sujeitos a alteração sem aviso. Os preços de revendedor podem variar.

Estas informações foram projetadas apenas com o propósito de planejamento. As informações deste documento estão sujeitas a alterações antes da disponibilização para comércio dos produtos descritos.

Estas informações contêm exemplos de dados e relatórios utilizados nas operações diárias de negócios. Para ilustrá-los da forma mais completa possível, os exemplos incluem nomes de indivíduos, empresas, marcas e produtos. Todos esses nomes são fictícios e qualquer semelhança com nomes e endereços utilizados por uma empresa real é mera coincidência.

#### <span id="page-30-0"></span>LICENÇA DE COPYRIGHT:

Estas informações contêm programas de aplicativos de amostra na linguagem fonte, ilustrando as técnicas de programação em diversas plataformas operacionais. Você pode copiar, modificar e distribuir esses programas de exemplo sem a necessidade de pagar à IBM, com objetivos de desenvolvimento, utilização, marketing ou distribuição de programas aplicativos em conformidade com a interface de programação do aplicativo para a plataforma operacional para a qual os programas de exemplo são criados. Esses exemplos não foram testados completamente em todas as condições. Por essa razão, a IBM não pode garantir ou implicar em confiabilidade, capacidade de manutenção ou função desses programas. Os programas de exemplo são fornecidos "NO ESTADO EM QUE SE ENCONTRAM", sem garantia de nenhum tipo. A IBM não deve ser responsabilizada por qualquer dano decorrente do uso dos programas de amostra.

Cada cópia ou parte deste programas de exemplo ou qualquer trabalho derivado deve incluir um aviso de direitos autorais com os dizeres:

© (nome da empresa) (ano). Partes deste código são derivadas dos Programas de Exemplo da IBM Corp.

© Copyright IBM Corp. \_enter the year or years\_. Todos os Direitos Reservados.

Se estiver visualizando esta cópia digital das informações, as fotografias e as ilustrações coloridas podem não aparecer.

#### **Marcas**

IBM, o logotipo IBM e ibm.com são marcas ou marcas registradas da International Business Machines Corp., registradas em várias jurisdições no mundo todo. Outros nomes de produto e serviço podem ser marcas registradas da IBM ou de outras empresas. Uma lista atual de marcas registradas IBM está disponível na web em "Copyright and trademark information" em [http://www.ibm.com/legal/us/en/](http://www.ibm.com/legal/us/en/copytrade.shtml) [copytrade.shtml.](http://www.ibm.com/legal/us/en/copytrade.shtml)

Outros nomes podem ser marcas registradas de seus respectivos proprietários. Outros nomes de empresas, produtos e serviços podem ser marcas registradas ou marcas de serviços de terceiros.

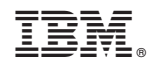

Impresso no Brasil